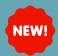

# CHANGES TO CHILD LIFE SPECIALIST ORDER

**GO-LIVE 8/29/23** 

# **Summary**

On **8/29/23**, the Child Life Specialist Order will be available with the attending physician field **removed** so any clinician can place the order. This order will fire a task to the Child Life Specialists' multi-patient task list containing all the details filled out in the order. The Child Life Specialist will then fill out their documentation in a Powerform that is visible to Providers in the Ancillary Documentation Folder.

### Order

Child Life Specialists' do NOT have ordering privileges, so this order must be placed by the clinician.

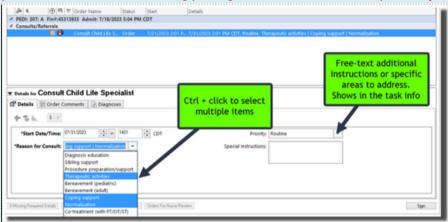

## How to see if consult task is completed

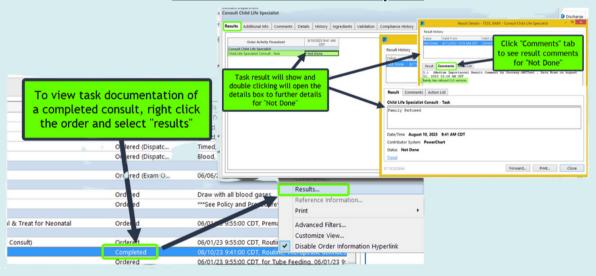

### **Documentation Location**

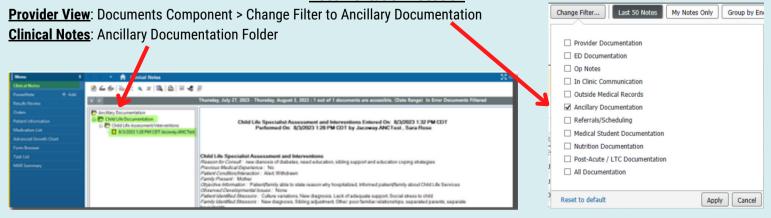